# **RhB Dampflok G 3/4**

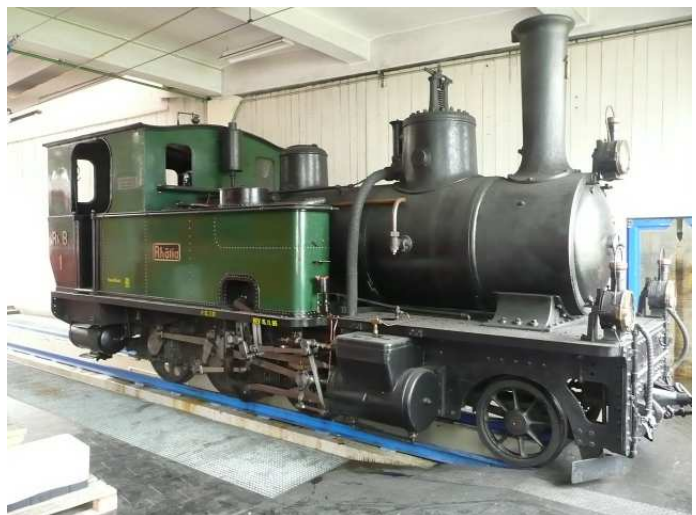

Coypright by Wikipedia

## **Dampfstrassenbahn - Berner Tramway**

Die Dampfloks des Typs G 3/4 stammen aus der Pionierzeit und wurden ab 1889 von der SLM, in einer Serie von 16 Stück, für die Landquart Davos Bahn erbaut, welche später in Rhätische Bahn umbenannt wurde. Die 16 Fahrzeuge umfassende Baureihe mit der Achsfolge 1'C ist in fünf Serien unterteilt, die sich in den Abmessungen teilweise geringfügig unterscheiden.

Eine Besonderheit stellt die Erzeugen des Vakuums dar, welches zum Lösen der Bremsen notwendig ist. Hardy in Wien hat dazu den sogenannten Dampfinjektor entwickelt. Direkt vor dem Führerhaus befindet sich dieses Gerät und fällt durch eine dauernde Dampffahne auf. Ein Dampfstrahl in einem Venturirohr saugt die Luft aus den Bremsleitungen mit und erzeugt das notwendige Vakuum. Dieser Injektor erzeugt ein für diese Loks typisches, relativ lautes Dauerrauschen. Ohne Rauschen kein Vakuum, ohne Vakuum kein Lösen der Bremsen. Das Vorbild fährt deshalb immer mit diesem charakteristischen Rauschen!!!

## **Das Modell**

Das hier vorliegende Soundprojekt widerspiegelt den kräftigen, Abdampfschlag unter Last und in einem feinen Teillast-Modus sog. Leichtlaufgeräusche. Mit Funktion 15 wird zwischen beiden Modi gewechselt, was sich insbesondere für Talfahrten anbietet. Die vielen feinen Detailaufnahmen, welche zu einem klanglichen Gesamtbild verschmelzen, bringen die Einzigartigkeit und akustische Vielseitigkeit des Vorbilds auf die Anlage des Modellbahnfreunds.

Das Sound Projekt ist für vier Schläge pro Radumdrehung optimiert – von einer Reduktion der Abdampfschläge pro Umdrehung ist im Interesse der unverfälschten Wiedergabe des Soundprojektes und dem Erhalt der Charakteristika der Lokomotive dringend abzuraten.

- Das Sound Projekt basiert auf dem Zimo Advanced Standard ZAS.
- Einige Funktionsausgänge sind entsprechend ZAS mit Eigenschaften ausgestattet. Will man diese für andere Funktionen nutzen muss man auch deren Eigenschaften verändern!
- Mit F15 kann die Lok wahlweise im Vollast- oder Teillastmodus gefahren werden (Coasting).
- Der Decoder muss mindestens SW Version 33.14 aufweisen.
- MX 690 sind für dieses komplexe Sound Projekt eher ungeeignet, da sie beim gleichzeitigen Abspielen vieler Sounds zu wenig leistungsfähig sind. Aussetzer sind die Folge.
- F12 Entkupplungsgeräusch schaltet FA 7, Servo 1+2 zum Abkuppeln mit elektrischen Kupplungen.
- Die CVs 3, 4, 5, 57, 154 und 158 sind relevant für dieses Sound Projekt. Veränderungen können Sound-Fehlfunktionen verursachen!
- Dampftaktgeberwahl: CV 268 Wert 0 Zimo intern / Wert 1 bei an In3 angeschlossenem Loktaktgeber.
- Zimo Decoder haben umfangreiche Programmiermöglichkeiten, welche in diesem Sound Projekt angewandt sind. Änderungen müssen immer allumfassend durchgeführt werden. Bei Änderungen am NMRA Mapping muss immer auch die Eigenschaft des Ausgangs geändert werden.
- Anwender deren Digitalsystem noch nicht alle 28 Funktionen ansprechen kann, oder welche die Funktionen anders auf den Tasten angeordnet wünschen, können mit dem Zimo Eingangsmapping auf einfachste Weise die Funktionen als Gesamteinheit nach Belieben auf jede Funktionstaste umleiten.

400+Fu Nummer = CV der Funktion. Deren Wert = Nummer der Funktionstaste.

Standart Wert 0 Funktionsnummer ist Tastennummer.

Vorsicht man kann mehrere Funktionen auf eine Taste legen und man kann sie invertieren! http://www.zimo.at/web2010/documents/Zimo%20Eingangsmapping.pdf

#### **Zimo Live Programmierung**

Mit dem Zimo CV Setting Tool ZCS im PC und einer USB Verbindung zum Programmiergerät MXULFA kann das fahrende Modell über POM direkt beeinflusst und die Veränderung sofort (auch akustisch) begutachtet werden. Die tatsächlich eingestellten Werte meldet die Lok mit Railcom an die Software ZCS zurück. Nach abgeschlossener Programmierung werden mit "Speichern unter" im PC die eingestellten Werte als Backup gespeichert.

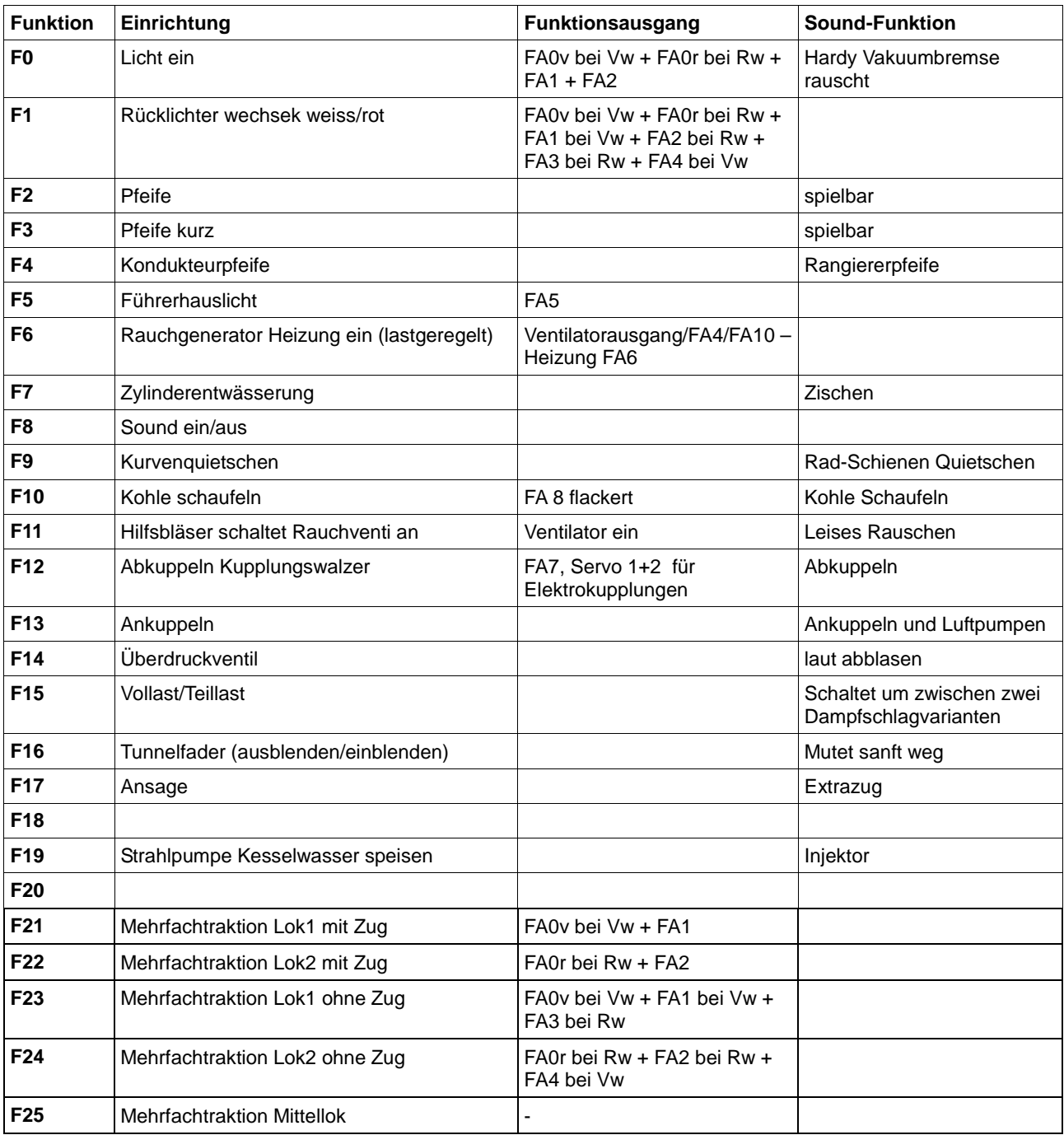

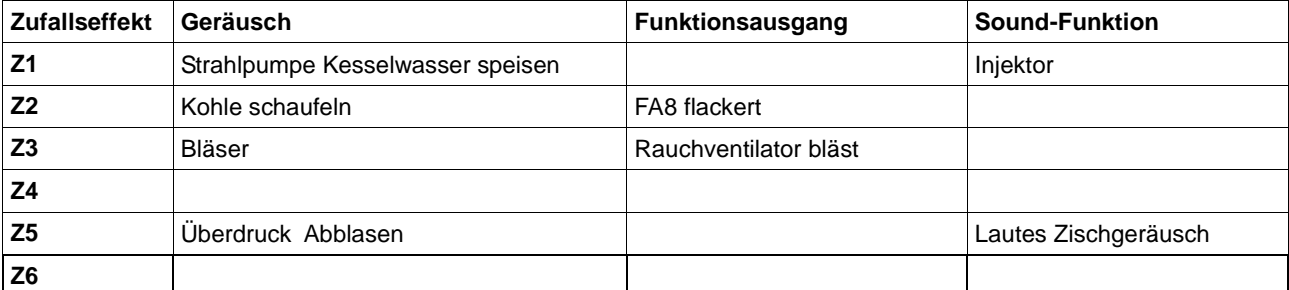

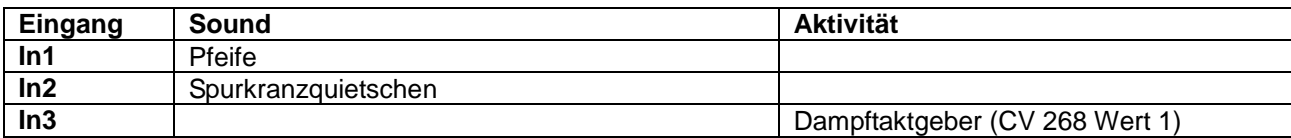

#### **Gesetzte CVs**

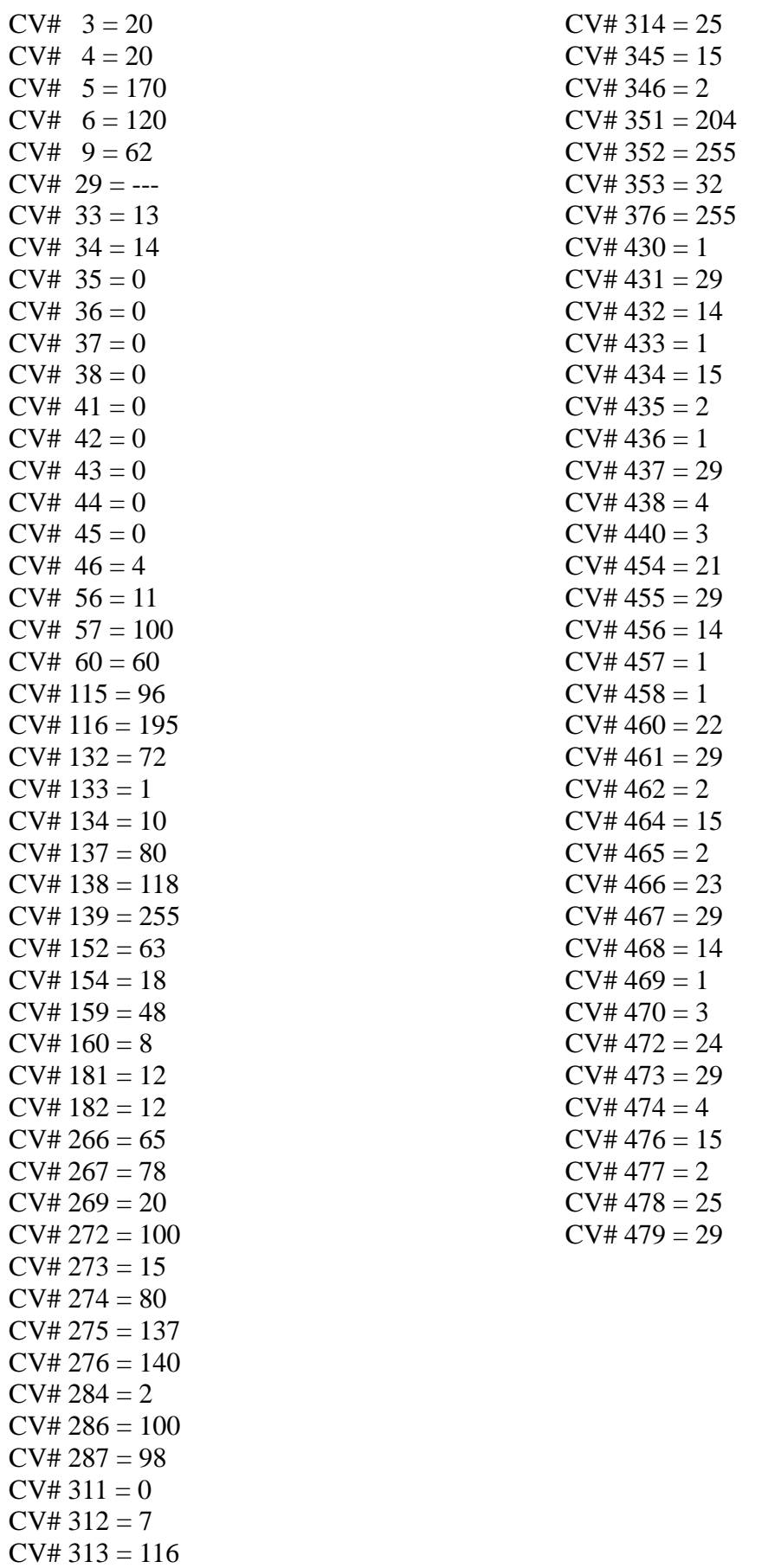